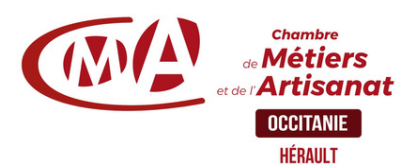

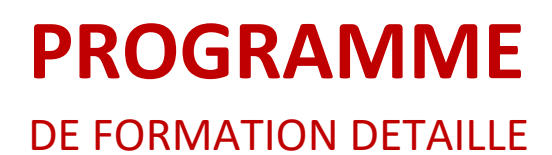

# **Organisation Administrative & Comptable**

Informatiser vos devis et factures - pour microentreprise | **Durée** : 1 jour *(réf. GIEA1)*

#### . <u>. . . . . . . . . . . . . . .</u> **Prérequis à l'entrée en formation**

Connaissance de l'environnement Windows et des manipulations de base de style traitement de texte.

# **Objectifs de la formation**

- Découverte des logiciels utiles pour la gestion de l'entreprise
- Définition des critères de choix
- Réflexion sur l'organisation à mettre en place

# **Programme de la formation**

*Les besoins de suivi et de gestion pour l'entreprise Les différents types de logiciel pour répondre à ces besoins*

## **Prise en main d'un premier logiciel de devis-facturation**

- Découverte et prise en main du logiciel
- Création fiches articles et clients
- Réalisation et personnalisation de devis, factures
- Le suivi des règlements de l'historique et des statistiques
- Manipulations, questionnement.

## **Prise en main d'un second logiciel de devis facturation**

- Découverte et prise en main du logiciel
- Création fiches articles et clients
- Réalisation et personnalisation de devis, factures
- Le suivi des règlements de l'historique et des statistiques
- Manipulations, questionnement.

# **Modalités et délais d'accès**

Positionnement pédagogique du stagiaire en amont de la formation. Signature du bulletin d'inscription & du contrat de formation professionnelle. La formation est suivie dans un délai d'un semestre à compter de l'inscription.

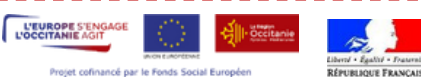

#### **Public visé**

Artisan, conjoint collaborateur, créateur d'entreprise, salarié

### **Contact pédagogique** :

Benjamin MOSSOLIN : 04 67 72 72 66 b.mossolin@cma-herault.fr

#### **Modalités pédagogiques :**

*Formation en présentiel et/ou à distance* **Matériel**

- □ Salle de cours
- Tableau
- $\Box$ Vidéo projecteur
- $\Box$  PC

#### **Profil du formateur**

Animateur économique des métiers Niveau II ou formateur extérieur agréé par une procédure de marché public.

#### **Modalités d'évaluation & débouchés**

Évaluations des acquis en fin de formation : Quiz, exercice pratique, étude de cas, jeu de rôles, mise en situation…

Évaluation de la satisfaction de chaque stagiaire, complétée par l'appréciation du formateur à l'issue de chaque session

Proposition de suite de parcours.

**Validation :** Attestation d'assiduité Fiche d'évaluation des acquis de la formation

#### **Accessibilité aux personnes handicapées :**

Oui, Cf. livret d'accueil de la CMA34.

#### **Tarifs** :

- Créateurs d'entreprise : 210€ / jour
- Chefs d'entreprise : 210€ / jour
- Salariés : 210€ / jour

#### **Inscription & informations :**

Service formation CMA 34 04 67 72 72 25 n.benoit@cma-herault.fr